## DETEKSI KELILING LUKA KRONIS MENGGUNAKAN *ACTIVE CONTOUR* (*SNAKE*) DAN *ACTIVE CONTOUR* YANG DITAMBAHKAN INTERPOLASI

## Skripsi

Disusun untuk memenuhi salah satu syarat memperoleh gelar Sarjana Komputer

> Oleh: Muhamad Rizki 3145160661

PROGRAM STUDI ILMU KOMPUTER FAKULTAS MATEMATIKA DAN ILMU PENGETAHUAN ALAM UNIVERSITAS NEGERI JAKARTA

2022

#### ABSTRAK

Muhamad Rizki. Deteksi Keliling Luka Kronis menggunakan *Active Contour* (*snake*) dan *Active Contour* yang ditambahkan Interpolasi. Skripsi. Fakultas Matematika dan Ilmu Pengetahuan Alam, Universitas Negeri Jakarta. 2022. Di bawah bimbingan Med Irzal, M. Kom. dan Muhammad Eka Suryana, M. Kom

Luka kronis menjadi permasalahan bagi perawat luka dan instansi kesehatan terkait. Salah satu hal mendasar dalam penyembuhan luka kronis adalah melihat ukuran luka yang akan diamati dalam proses *assesment* luka yang saat ini masih dilakukan secara manual dan hal tersebut rentan dengan ketidakakuratan. Untuk mengatasi ketidakakuratan pengukuran manual, maka metode pengukuran keliling luka berbasis analisa citra (image), khususnya citra biomedis (*biomedical image*) dan citra medis (*medical image*) perlu dikembangkan. Skripsi ini bertujuan untuk mengimplementasi dan melihat hasil metode *active contour* (*snake*) dalam kasus deteksi keliling luka kronis. Implementasi yang dikembangkan menggunakan metode *snake* dengan *snake* yang ditambahkan interpolasi untuk deteksi keliling luka kategori luka hitam, kuning, dan merah. Hasil akhir menunjukkan bahwa data yang berhasil dideteksi menggunakan *snake* interpolasi (44 data dari 71 data) lebih banyak dibandingkan versi *integer* (12 data dari 71 data) dengan nilai akurasi rata-rata 77.18% untuk *snake* versi integer dan 86.1% untuk *snake* versi interpolasi

Kata kunci : Luka kronis, *active contour*, deteksi keliling, interpolasi.

#### *ABSTRACT*

Muhamad Rizki. Detection of Chronic Wound Circumference using Active Contour(snake) and Active Contour with added Interpolation. Thesis. Faculty of Mathematics and Natural Sciences, State University of Jakarta. 2022. Under the guidance of Med Irzal, M. Kom. and Muhammad Eka Suryana, M. Kom

Chronic wounds are a problem for wound nurses and related health agencies. One of the basic things in chronic wound healing is to see the size of the wound that will be observed in the wound assessment process, which is currently still done manually and is prone to inaccuracies. To overcome the inaccuracy of manual measurements, the method of measuring wound circumference based on image analysis, especially biomedical images and medical images, needs to be developed. This thesis aims to implement and see the results of the active contour (snake) method in the case of chronic wound circumference detection. The implementation developed uses the snake method with a snake added by interpolation to detect the circumference of the wound in the black, yellow, and red categories. The final result shows that the data detected using snake interpolation (44 data from 71 data) is more than the integer version (12 data from 71 data) with an average accuracy value of 77.18% for the integer version of the snake and 86.1% for the interpolated version of the snake.

key word : Chronic wound, active contour, circumference detection, interpolation

#### **LEMBAR PERSETUJUAN HASIL SIDANG SKRIPSI**

# DETEKSI KELILING LUKA KRONIS MENGGUNAKAN ACTIVE CONTOUR (SNAKE) DAN ACTIVE CONTOUR YANG DITAMBAHKAN INTERPOLASI

: Muhamad Rizki **Nama** Nama Tanggal ingan Penanggung Jawab  $31 - 8 - 2022$ Dekan : Prof. Dr. Muktiningsih N. NIP. 196405111989032001 Wakil Penanggung Jawab  $31 - 8 - 2022$ Wakil Dekan I : Dr. Esmar Budi, S.Si., MT. NIP. 197207281999031002 Ketua : Ir. Fariani Hermin Indiyah, MT. 22-08-2022 NIP. 196002111987032001  $\bigcup_{k=1}^{\infty}$ 24-08-2022 Sekretaris : Ari Hendarno, S.Pd., M.Kom. NIP. 198811022022031002 1 - 5<br>Nedy<br>M. At 24-08-2022 Penguji : Ria Arafiyah, M.Si. NIP. 197511212005012004 Pembimbing I 24-08-2022 : Med Irzal, M.Kom. NIP. 197706152003121001 24-08-2022 Pembimbing II : Muhammad Eka Suryana, M.Kom. NIP. 198512232012121002

Dinyatakan lulus ujian skripsi tanggal: 18 Agustus 2022

#### **LEMBAR PERNYATAAN**

Saya menyatakan dengan sesungguhnya bahwa skripsi dengan judul "Deteksi Keliling Luka Kronis menggunakan Active Contour (snake) dan Active Contour yang ditambahkan Interpolasi" yang disusun sebagai syarat untuk memperoleh gelar Sarjana komputer dari Program Studi Ilmu Komputer Universitas Negeri Jakarta adalah karya ilmiah saya dengan arahan dari dosen pembimbing.

Sumber informasi yang diperoleh dari penulis lain yang telah dipublikasikan yang disebutkan dalam teks skripsi ini, telah dicantumkan dalam Daftar Pustaka sesuai dengan norma, kaidah dan etika penulisan ilmiah.

Jika dikemudian hari ditemukan sebagian besar skripsi ini bukan hasil karya saya sendiri dalam bagian-bagian tertentu, saya bersedia menerima sanksi pencabutan gelar akademik yang saya sanding dan sanksi-sanksi lainnya sesuai dengan peraturan perundang-undangan yang berlaku.

Bogor, 17 Agustus 2022

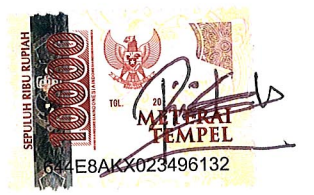

Muhamad Rizki

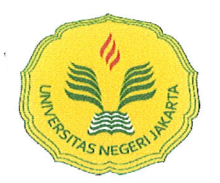

#### KEMENTERIAN PENDIDIKAN DAN KEBUDAYAAN UNIVERSITAS NEGERI JAKARTA **UPT PERPUSTAKAAN**

Jalan Rawamangun Muka Jakarta 13220 Telepon/Faksimili: 021-4894221 Laman: lib.unj.ac.id

#### LEMBAR PERNYATAAN PERSETUJUAN PUBLIKASI KARYA ILMIAH UNTUK KEPENTINGAN AKADEMIS

Sebagai sivitas akademika Universitas Negeri Jakarta, yang bertanda tangan di bawah ini, saya:

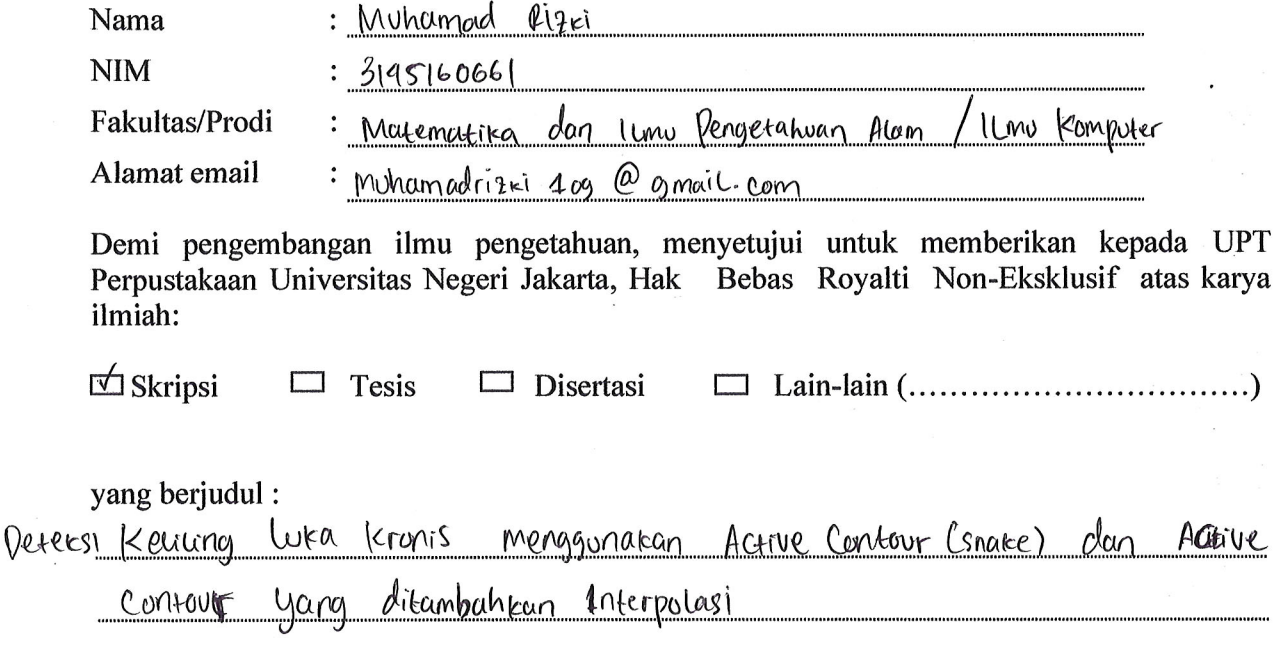

Dengan Hak Bebas Royalti Non-Ekslusif ini UPT Perpustakaan Universitas Negeri Jakarta berhak menyimpan, mengalihmediakan, mengelolanya dalam bentuk pangkalan data (database), mendistribusikannya, dan menampilkan/mempublikasikannya di internet atau media lain secara *fulltext* untuk kepentingan akademis tanpa perlu meminta ijin dari saya selama tetap mencantumkan nama saya sebagai penulis/pencipta dan atau penerbit yang bersangkutan.

Saya bersedia untuk menanggung secara pribadi, tanpa melibatkan pihak Perpustakaan Universitas Negeri Jakarta, segala bentuk tuntutan hukum yang timbul atas pelanggaran Hak Cipta dalam karya ilmiah saya ini.

Demikian pernyataan ini saya buat dengan sebenarnya.

Jakarta, 2 September 2022

Penulis

Muhamad Rizki nama dan tanda tangan

 $\lambda$ 

### KATA PENGANTAR

Atas berkat rahmat Allah Yang Maha Kuasa, penulis bisa menyelesaikan skripsi yang berjudul "Deteksi Keliling Luka Kronis menggunakan *Active Contour* (*snake*) dan *Active Contour* yang ditambahkan Interpolasi". Selain itu penulis juga berterima kasih kepada pihak-pihak pendukung dan mendoakan semoga kebaikan dan jasa-jasa yang sudah diberikan dibalas Allah Yang Maha Kuasa. Adapun pihak-pihak tersebut sebagai berikut:

- 1. Yth. Ibu Ir. Fariani Hermin Indiyah, M. T. selaku Koordinator Program Studi S-1 Ilmu Komputer Universitas Negeri Jakarta sekaligus dosen pembimbing akademik yang sudah membimbing penulis dalam hal akademik,
- 2. Yth. Bapak Med Irzal, M. Kom. selaku dosen pembimbing I yang banyak memberikan bantuan, masukan, dan saran baik secara konten maupun penulisan,
- 3. Yth. Bapak Muhammad Eka Suryana, M. Kom. selaku dosen pembimbing II yang banyak memberikan bantuan, masukan, dan saran baik secara konten maupun penulisan,
- 4. Yth. Ibu Ns. Ratna Aryani, M.Kep. beserta tim peneliti yang telah menyediakan dataset luka untuk untuk penulis,
- 5. Yth. Seluruh dosen program studi S-1 Ilmu Komputer yang sudah memberikan banyak ilmu kepada penulis selama perkuliahan,
- 6. Yth. Kedua orang tua penulis yang selama ini telah senantiasa sabar membimbing, memberikan semangat, mengingatkan, dan mendo'akan penulis,

7. Yth. Teman-teman Ilmu Komputer angkatan 2016 yang senantiasa menemani, memberikan semangat, dan motivasi dari semenjak awal dunia perkuliahan,

Merupakan kekurangan dari pribadi penulis jika masih ditemukan banyak kesalahan di dalam ini. Penulis sangat berterima kasih jika terdapat saran-saran membangun terkait skripsi penulis.

Depok, 31 Januari 2022

Muhamad Rizki

Z

# DAFTAR ISI

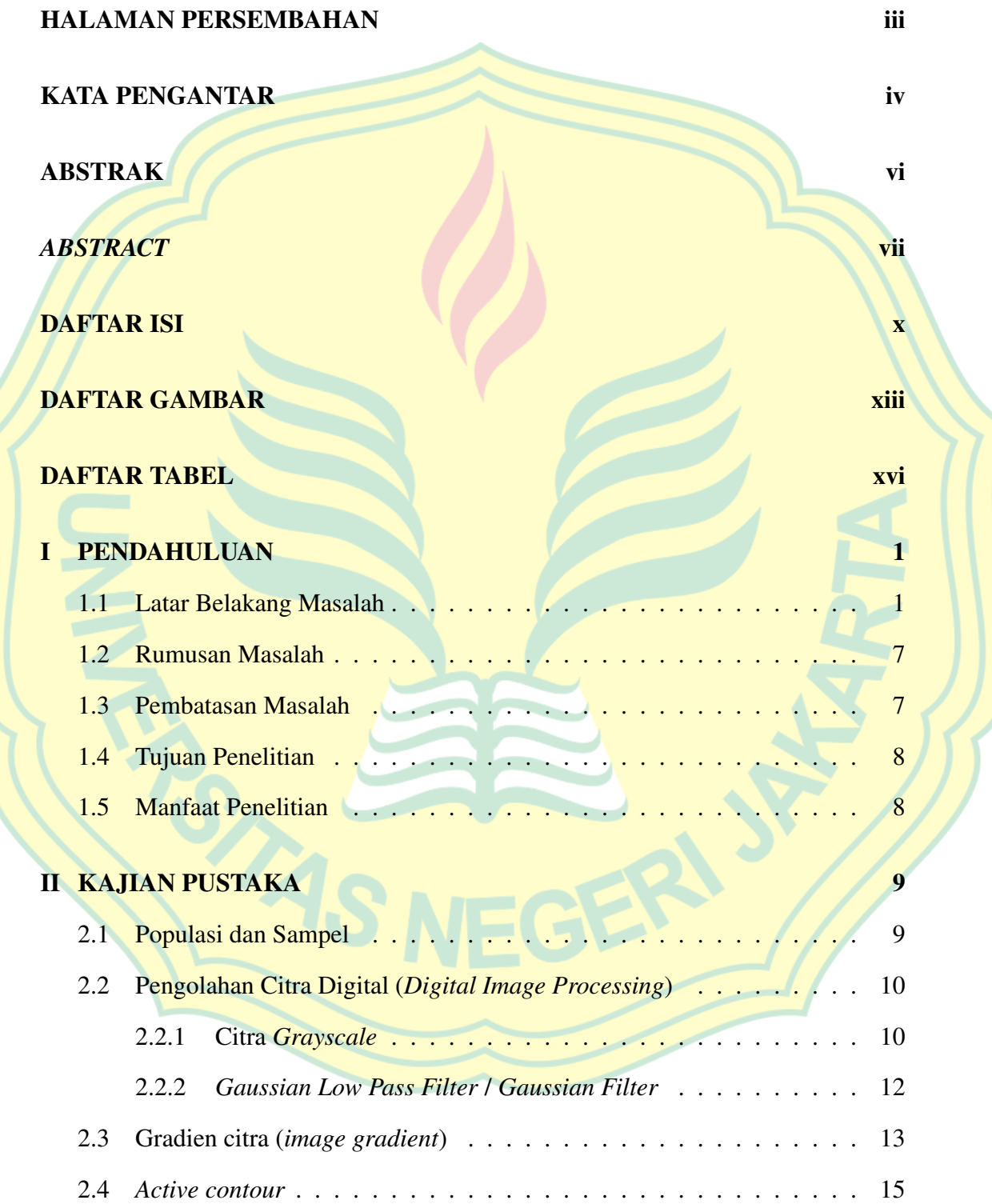

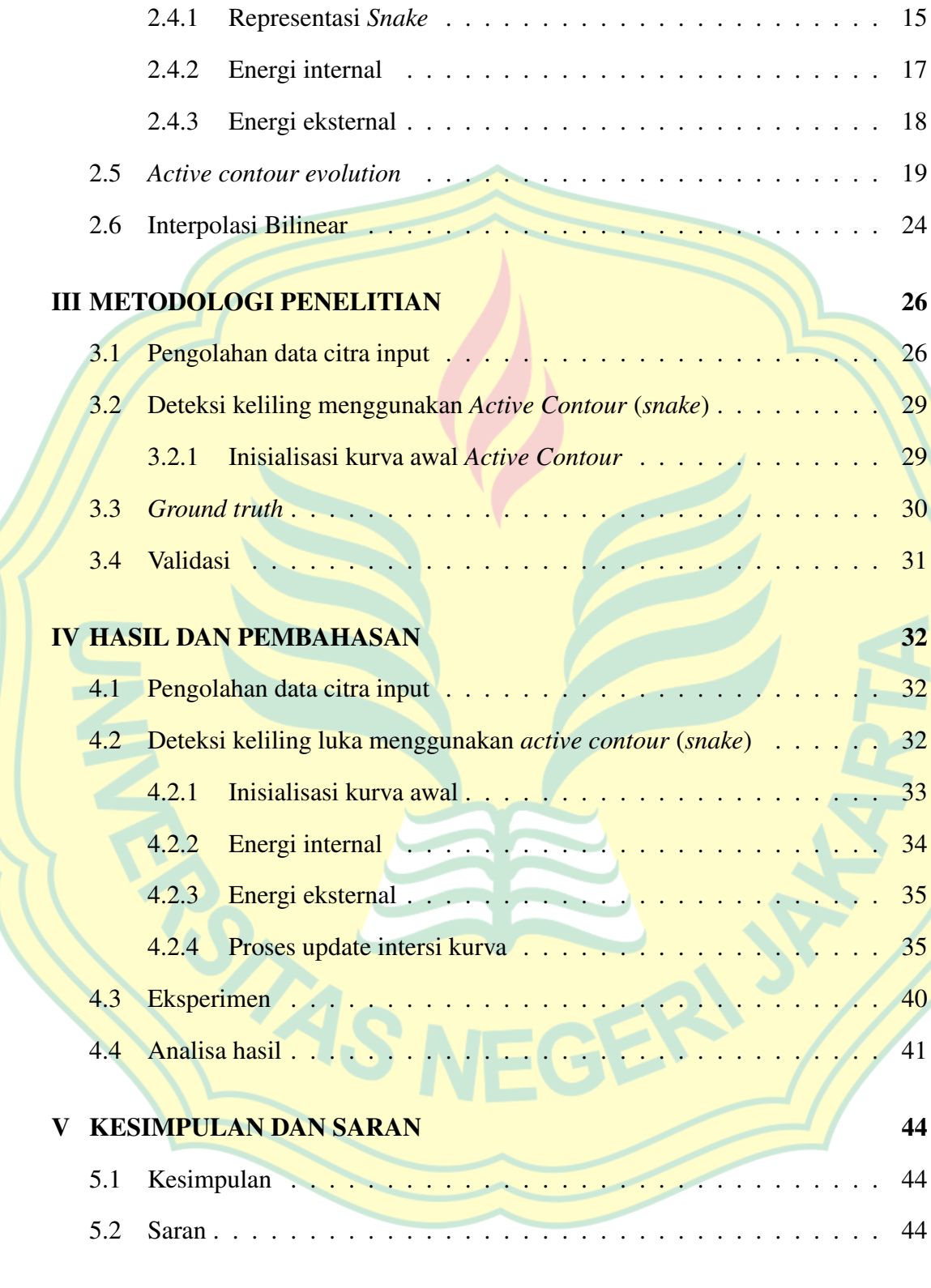

## DAFTAR PUSTAKA 49

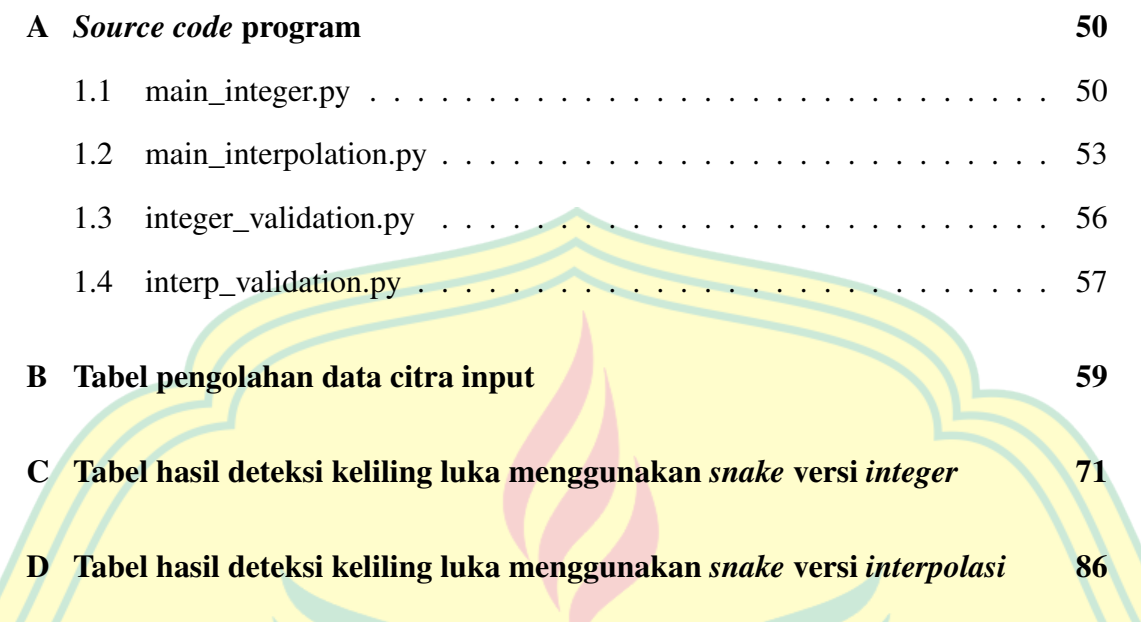

TAS

# DAFTAR GAMBAR

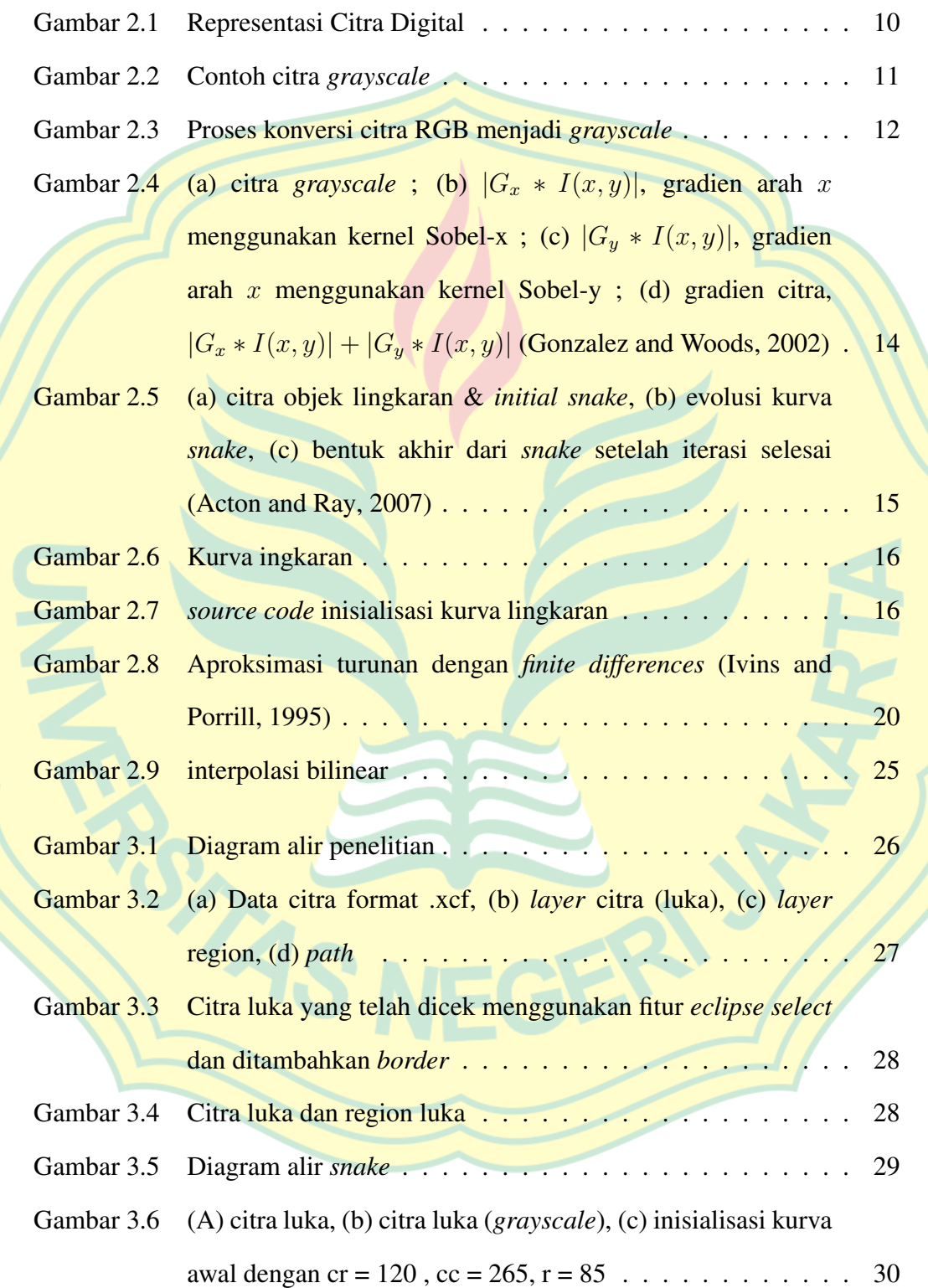

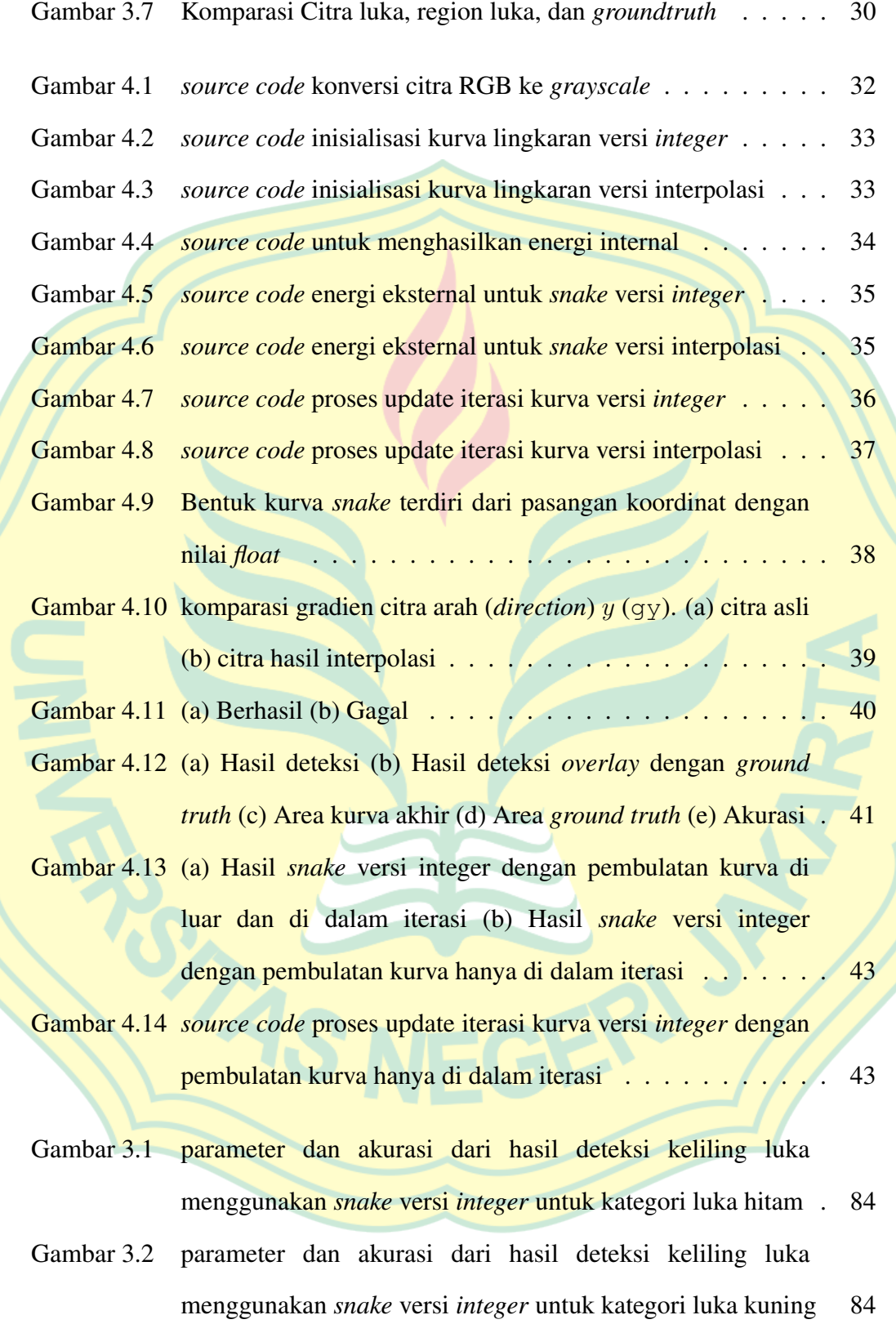

- Gambar 3.3 parameter dan akurasi dari hasil deteksi keliling luka menggunakan *snake* versi *integer* untuk kategori luka merah . 85
- Gambar 4.1 parameter dan akurasi dari hasil deteksi keliling luka menggunakan *snake* versi *integer* untuk kategori luka hitam . 99
- Gambar 4.2 parameter dan akurasi dari hasil deteksi keliling luka menggunakan *snake* versi *integer* untuk kategori luka kuning 100 Gambar 4.3 parameter dan akurasi dari hasil deteksi keliling luka

menggunakan *snake* versi *integer* untuk kategori luka merah . 101

# DAFTAR TABEL

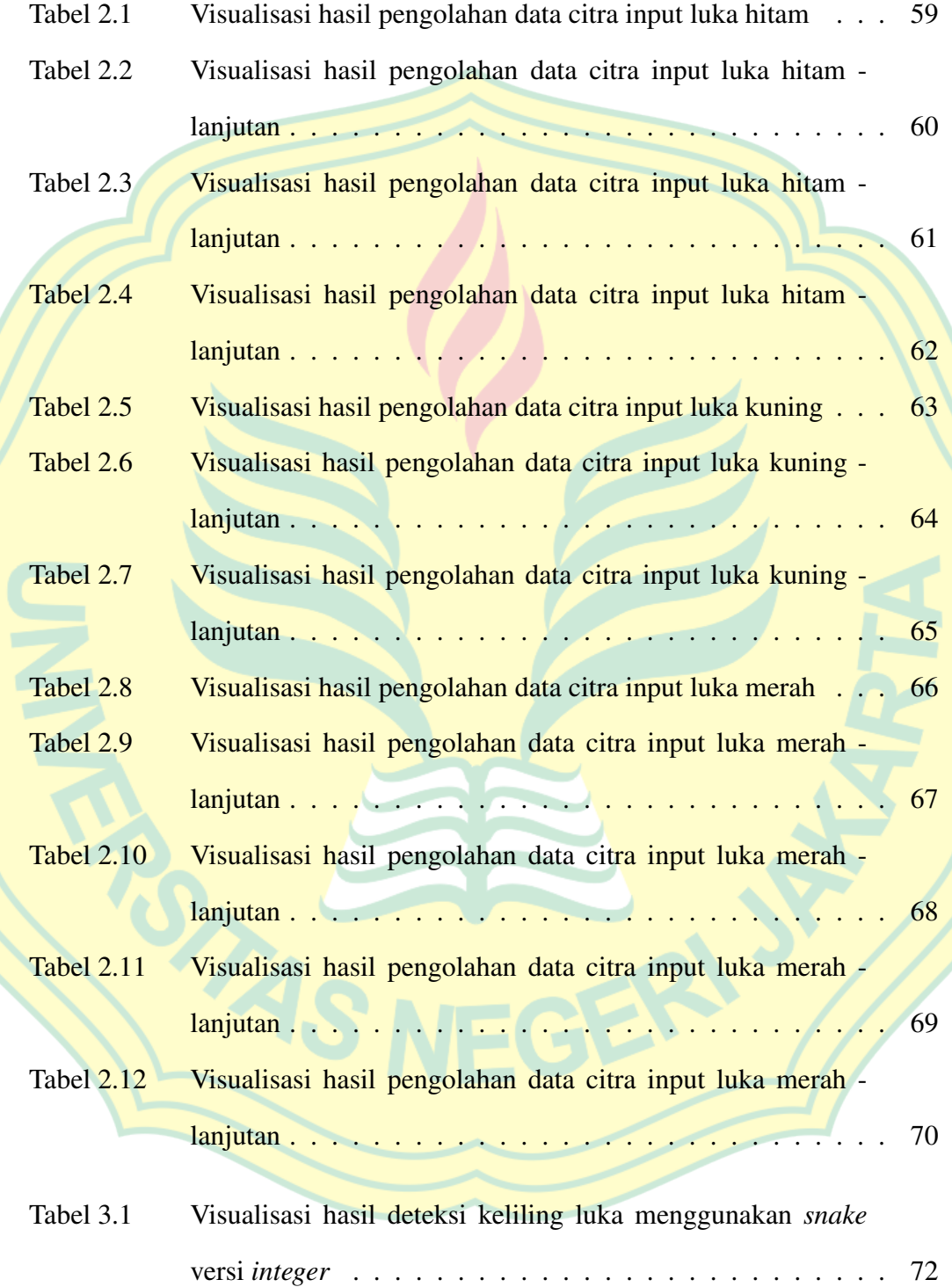

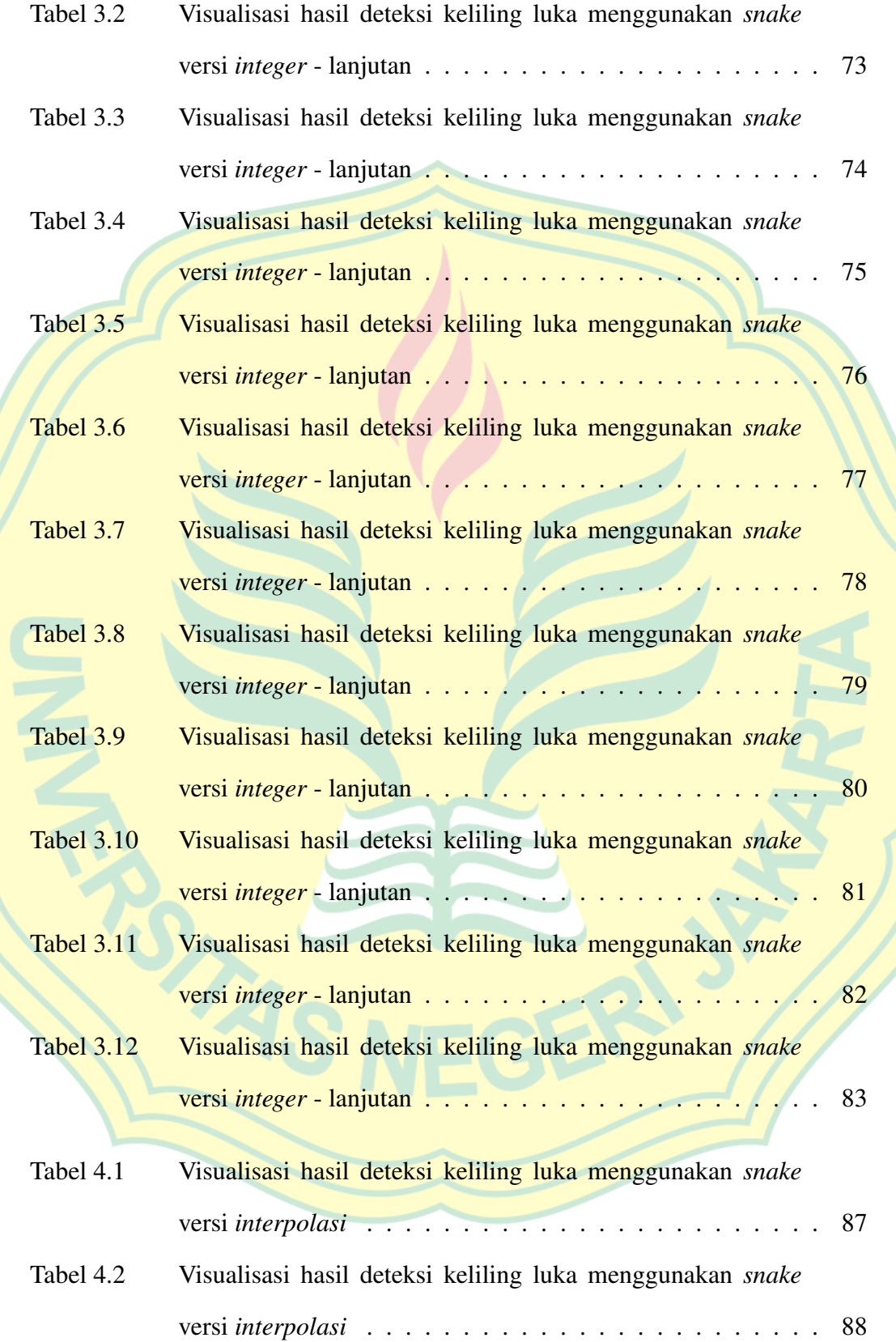

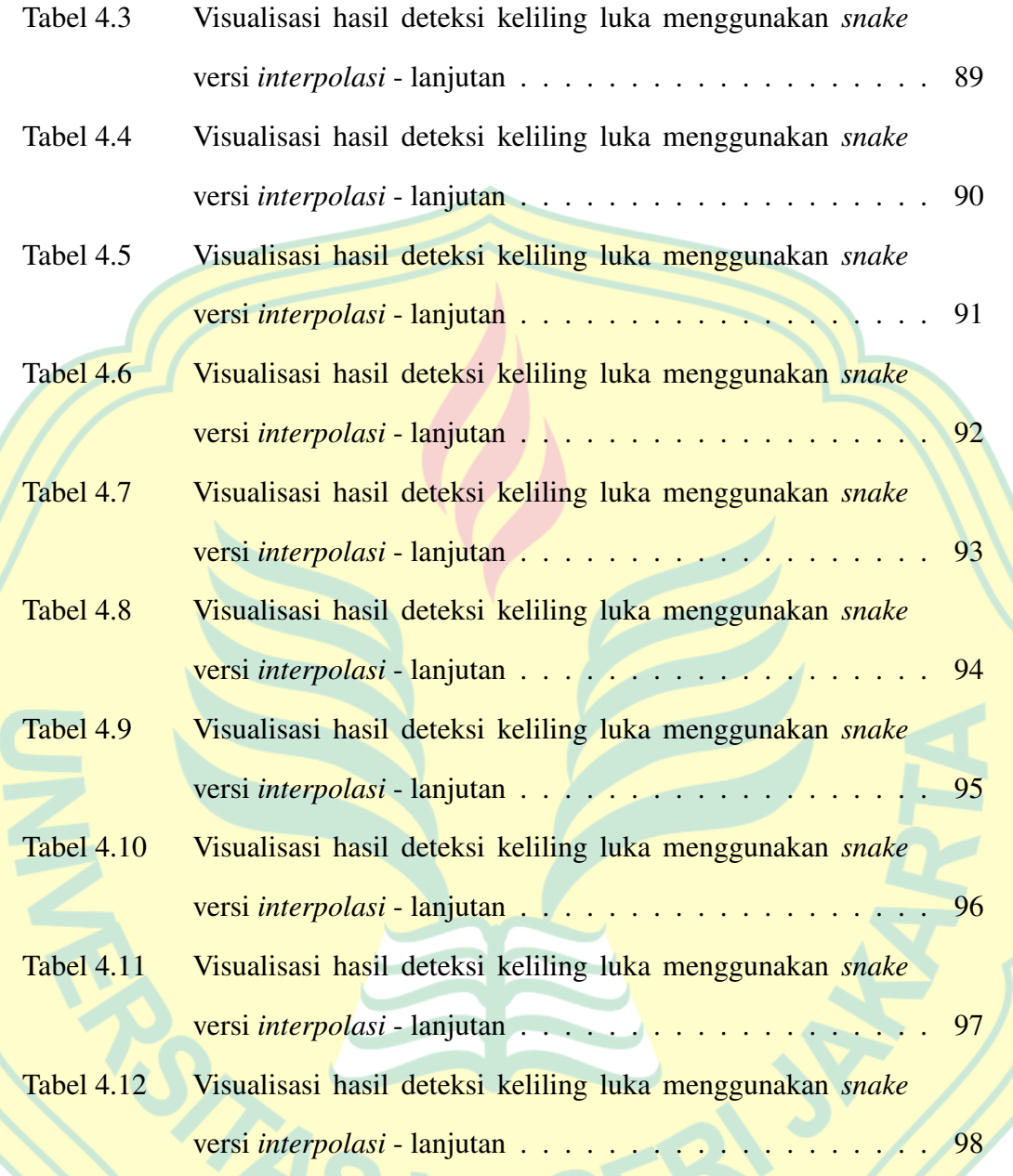

19